# **COURSE OVERVIEW**

**Course Name:** Microsoft Visio 2019: Level 1

### **COURSE DURATION:** 1 Day

## **COURSE OVERVIEW**

In today's workplace, visual diagrams are an essential part of communication, from road maps to sales flows to process charts. Microsoft® Visio® provides you with an intuitive, customizable tool to easily create a professional-looking visual product by using its extensive gallery of shapes. By following the exercises in this course, you will create visually engaging diagrams, maps, and drawings, using graphical elements to make information easier to comprehend.

#### **COURSE OBJECTIVES**

In this course, you will learn to use the fundamentals of Visio 2019.

You will

- $\bullet$  Identify the basic elements of Visio and their use.
- Create a workflow diagram.
- Build organization charts.
- Design a floor plan.
- Build a cross-functional flowchart.
- Design a network diagram.
- Style a diagram.

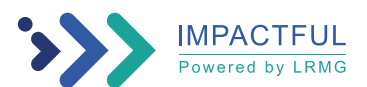

#### Gauteng:

3rd Floor 34 Whitely Road Melrose Arch Johannesburg 2196 Tel: 087 941 5764 sales@impactful.co.za

#### Gauteng:

192 on Bram 192 Bram Fischer Drive Ferndale, Randburg Johannesburg 2160 sales@impactful.co.za

#### **Cape Town:**

3rd Floor Thomas Pattullo Building 19 Jan Smuts St Cape Town 8000 sales@impactful.co.za

#### **COURSE OUTLINE**

#### **Lesson 1: Getting Started with Visio**

Topic A: Perform Basic Tasks in the Visio Environment Topic B: Work with Visio Global Options in the Backstage View Topic C: Save a File Topic D: Work with Visio for the Web

#### **Lesson 2: Working with Workflow Diagram Tools**

Topic A: Use Drawing Components Topic B: Modify a Drawing Topic C: Insert Callouts and Groups

#### **Lesson 3: Building Organization Charts**

Topic A: Create an Organization Chart Manually Topic B: Create Organization Charts by Using Starter Diagrams and the Organization Chart Wizard Topic C: Modify an Organization Chart

#### **Lesson 4: Designing a Floor Plan**

Topic A: Make a Basic Floor Plan

Topic B: Model a Room Layout

#### **Lesson 5: Building a Cross-Functional Flowchart**

Topic A: Create a Cross-Functional Flowchart Topic B: Format a Cross-Functional Flowchart

#### **Lesson 6: Designing a Network Diagram**

Topic A: Create Network Diagrams Topic B: Use Shape Data Topic C: Use Layers

#### **Lesson 7: Styling a Diagram**

Topic A: Modify Shape and Connector Styles Topic B: Apply Themes and Variants Topic C: Use Containers

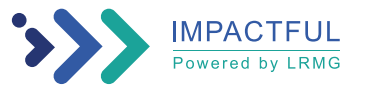